**EXPERIÊNCIAS VIRTUAIS DE APRENDIZAGEM**

**01**

# **curso Murais digitais:**  como facilitar a interação nas suas aulas?

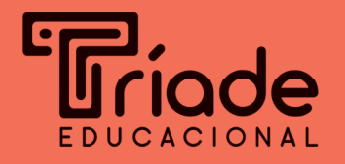

**EXPERIÊNCIAS VIRTUAIS DE APRENDIZAGEM**

**curso Murais digitais:**  como facilitar a interação nas suas aulas?

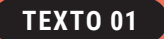

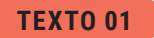

## **Como os murais digitais podem melhorar a aula?**

A escola do século XXI, além de promover o desenvolvimento de habilidades relacionadas às áreas de conhecimento, precisa também garantir que os alunos (re)conheçam o potencial das tecnologias digitais e aprendam a (con)viver em uma sociedade cada vez mais em rede, como apontam as diretrizes da Base Nacional Comum Curricular (BNCC).

Por essas e outras razões, os murais digitais são excelentes recursos digitais para se propor atividades interativas, dinâmicas, lúdicas e multissemióticas<sup>1</sup>. Esse tipo de ferramenta, como as exemplifi cadas abaixo, acaba ganhando uma espécie de *status* de Ambiente Virtual de Aprendizagem (AVA) pelo fato de possuir grande versatilidade pedagógica.

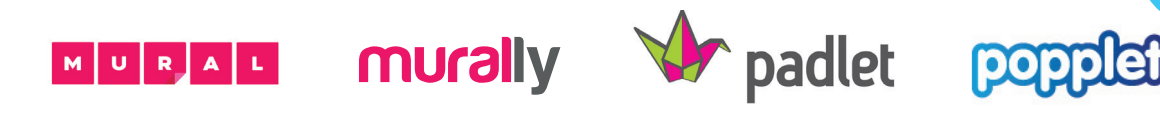

<sup>1</sup> De acordo com Rojo & Barbosa (2015, p. 108), "texto multimodal ou multissemiótico é aquele que recorre a mais de uma modalidade de linguagem ou a mais de um sistema de signos ou símbolos (semioses) em sua composição. Língua oral e escrita (modalidade verbal), linguagem corporal (gestualidade, danças, performances, vestimentas – modalidade gestual), áudio (música e outros sons não verbais – modalidade sonora) e imagens estáticas e em movimento (fotos, ilustrações, grafismos, vídeos, animações - modalidades visuais) compõem hoje os textos da contemporaneidade, tanto em veículos impressos como, principalmente, nas mídias analógicas e digitais."

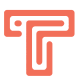

Neste curso, será explorado o **Padlet: um mural online muito simples de se usar por estar em português, por ser bastante intuitivo e por não exigir que seja instalado nada para utilizá-lo**. Ele funciona em diferentes dispositivos tecnológicos, gratuitamente para um número limitado de murais, e basta ter acesso à internet. **Com o Padlet, é possível submeter textos, áudios, imagens, vídeos, entre outros, e ainda linkar, curtir, votar, comentar, avaliar e atribuir estrelas a essas postagens.** 

O Programa EscoLAR, iniciativa do Governo do Estado do Espírito Santo, por exemplo, criou um mural digital colaborativo no Padlet com o objetivo de compartilhar Atividades Pedagógicas Não Presenciais (APNP) realizadas durante o período da pandemia da Covid-19. Veja: https://padlet.com/ escolar/boaspraticas

#### HÁ OUTROS MOTIVOS PARA SE USAR OS MURAIS DIGITAIS NA AULA?

#### SIM! ELES...

- $\rightarrow$  possibilitam que os professores acompanhem atividades em tempo real, conectem diferentes conteúdos multimidiáticos e realizem *feedbacks* mais assertivos;
- → contribuem para que os alunos se tornem autores das discussões, levantem dúvidas, apresentem soluções, partilhem curiosidades, produzam juntos e interajam uns com os outros;
- → potencializam o interesse em aprender, o pensamento complexo, a imaginação criativa e a autonomia dos estudantes durante os processos de aprendizagem;
- A favorecem a construção do conhecimento de uma forma mais colaborativa, divertida e visual;
- $\rightarrow$  facilitam a comunicação e o agrupamento de informações;
- $\rightarrow$  permitem a difusão de ideias, otimizando e não invalidando formas convencionais de partilha, como o uso do *post-it*, e
- $\rightarrow$  oportunizam que o professor seja um facilitador, enquanto os alunos tornam-se protagonistas;
- **→** propiciam, assim, vários **contextos** de aprendizagem.

### 25 MANEIRAS DE USAR O **padlet**

- 1. Colete ideias
- **2.** Peça sugestões
- **3.** Crie *webquests*
- **4.** Avalie um tema
- **5.** Use em plenárias
- **6.** Compartilhe dicas
- **7.** Planeje um evento
- **8.** Distribua atribuições
- **9.** Retome um conteúdo
- **10.** Avalie em tempo real
- **11.** Publique fotos da turma
- **12.** Documente um processo
- **13.** Conecte vários conteúdos
- **14.** Use como caixa de sugestões
- **15.** Crie um espaço virtual de agradecimentos
- **16.** Reúna *feedbacks*
- **17.** Compartilhe planos de aula
- **18.** Elabore mapas de viagem
- **19.** Disponibilize conteúdo a partir de QR-Code
- **20.** Organize roteiros de estudo
- **21.** Levante hipóteses
- **22.** Elabore trilhas de aprendizagem
- **23.** Crie histórias em cadeia
- **24.** Alimente bancos de resumos
- **25.** Reúna mapas mentais

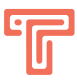

### COLABORAÇÃO

Diante da complexidade do mundo contemporâneo, cada vez mais são necessárias situações de aprendizagem que oportunizem aos alunos colaborarem uns com os outros, reconhecendo a importância de lidar com diferentes pontos de vistas, conhecimentos e desenvolvendo diferentes habilidades. Esse rico exercício de interação possibilita que os estudantes não apenas se engajem mais nos processos, mas também desenvolvam a autonomia, tornando-se protagonistas.

Vale lembrar que essa independência dos alunos não significa a anulação ou eliminação do professor: ao contrário, ambos passam a ser colaboradores entre si. O que muda, portanto, é o papel do professor nesse tipo de proposta. Ele se transforma em um facilitador, um mediador, ou seja, aquele que intervém quando necessário, sem atrapalhar a emancipação dos aprendizes. Relembrando a Zona de Desenvolvimento Próximo de Vigotski, como apresentado no curso inicial desta trilha de aprendizagem, o educador atua também como o par mais experiente possibilitando que o estudante realize, com ajuda, o que, em breve, terá condições de fazer sozinho. Os colegas também atuam com esse papel e os momentos de colaboração são essenciais para a aprendizagem nessa perspectiva teórica.

Por isso, é fundamental elaborar experiências de aprendizagem que fomentem o desejo de serem exploradas ao máximo e investigadas mais a fundo, mas que, além disso, configurem-se em verdadeiros convites para a aprendizagem colaborativa. Os murais digitais, devido aos vários recursos que possuem, ajudam nesse tipo de planejamento.

Elizabeth Cohen e Rachel Lotan, no livro *Planejando o trabalho em grupo: estratégias para salas de aulas heterogêneas*, destacam que as trocas entre os estudantes impulsionam as aprendizagens e os tidos "erros" são, na verdade, oportunidades para reelaborar conceitos e ideias. Daí, a importância dos *feedbacks*.

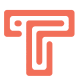

#### *FEEDBACK*

Pelo fato de também garantir colaboração de maneira síncrona, o Padlet contribui bastante na hora de dar *feedbacks*, pois, em tempo real, o professor tem acesso ao que os alunos estão produzindo, curtindo, linkando, comentando etc.

Segundo Cohen e Lotan (2017), ao observar cuidadosamente o trabalho dos estudantes, o professor deve interferir menos, dando-lhes possibilidade de maior autonomia nessa produção. O que ele precisa fazer, então, é intervir, lançando uma pergunta útil, dizendo claramente onde se saíram bem e o que poderia ser melhorado, provocando com questões desafiadoras, engajando um aluno não tão participativo, por exemplo. Enquanto mediador, precisa evitar também frases genéricas, como "muito bom" ou "fraco", e *feedbacks* com pontuação ou que criem escalas de desempenho, pois mais desmotivam do que orientam.

Nesse sentido, fica clara a diferença entre interferir e intervir. Quando simplesmente interfere, o professor corta a linha de pensamento dos alunos, confundindo o processo. Por outro lado, quando intervém, faz ajustes propositais que alavancam a aprendizagem. Exemplos: O que acham de tentar de outro jeito?, Pensem mais sobre isso!, Quais caminhos vocês usaram para chegar neste resultado? Algum colega poderia dar alguma sugestão específica indicando pontos de melhoria no processo? etc.

Os tipos de *feedbacks* podem ser os mais variados. John Hattie e Helen Timperley os classificam em quatros tipos, como se vê a seguir.

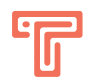

#### TIPOS DE FEEDBACKS

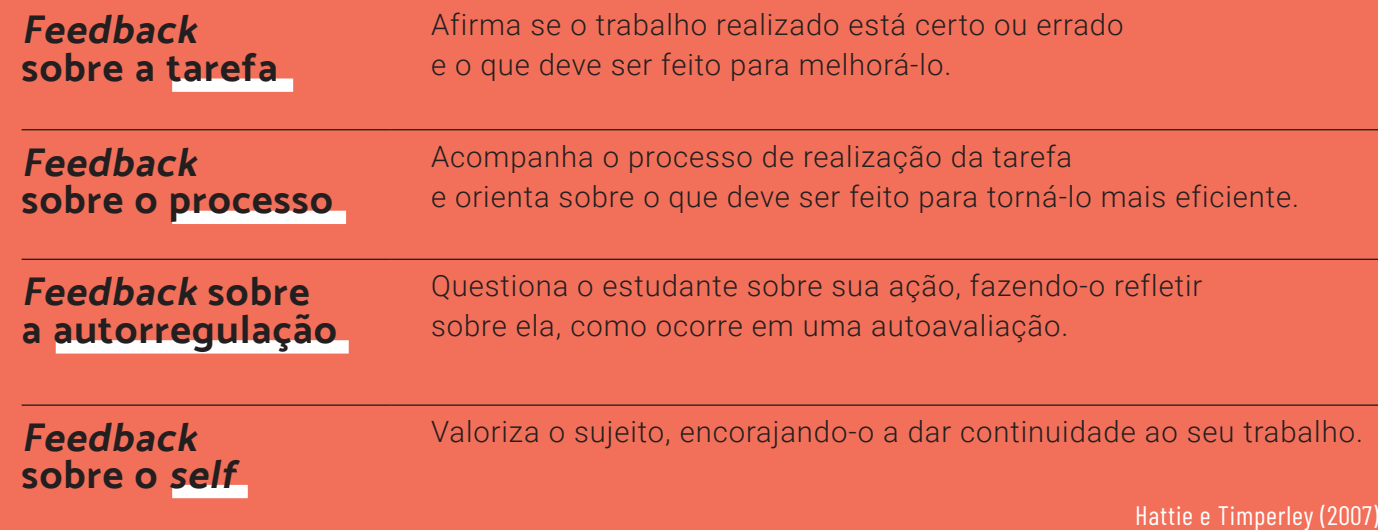

#### Leia mais!

Caso tenha interesse em conhecer um pouco mais sobre o uso do Padlet em sala de aula, sugerimos os seguintes artigos:

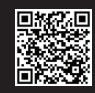

*O uso de murais digitais em um projeto interdisciplinar de línguas estrangeiras no Ensino Médio*, disponível em: **https://cp2.g12.br/ojs/index.php/midiaseeducacao/article/view/1462**

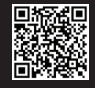

*O uso do sistema Padlet na produção textual do Ensino Médio/Normal*, disponível em: **https://cietenped.ufscar.br/submissao/index.php/2018/article/view/173/648**

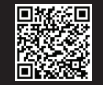

4.

*Padlet construindo a autonomia na aprendizagem de Inglês*, disponível em: **https://revista.cbtecle.com.br/index.php/CBTecLE/article/view/24**

# **Referências:**

D

COHEN, Elizabeth G. & LOTAN, Rachel A. **PLANEJANDO O TRABALHO EM GRUPO**: estratégias para salas de aulas heterogêneas. Trad. Luís Fernando Marques et al. Porto Alegre: Penso, 2017.

HATTIE, John & TIMPERLEY, Helen. The power of feedback. **REVIEW OF EDUCATION RESEARCH**, v. 77, n 1, p. 81-112, 2007. Disponível em: http://www.columbia.edu/~mvp19/ ETF/Feedback.pdf Acesso em: 20 mai. 2020.

ROJO, Roxane Helena Rodrigues; BARBOSA, Jacqueline. **HIPERMODERNIDADE, MULTILETRAMENTOS E GÊNEROS DISCURSIVOS**. São Paulo: Parábola Editorial, 2015. (Série Estratégias de ensino).

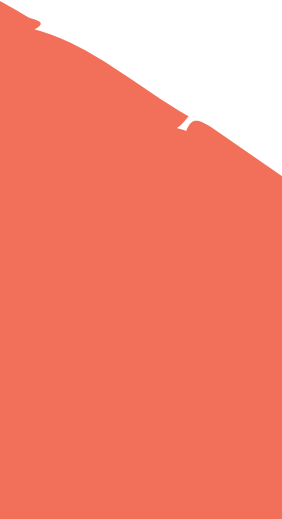

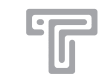

**Concepção** Leandro Holanda Lilian Bacich

**Equipe pedagógica** Leandro Holanda Lilian Bacich Juliana Pádua S. Medeiros

> **Produção e revisão** Ana Luísa D'Maschio

> > **Diagramação** Manuela Ribeiro

> > > **Vetores** Freepik

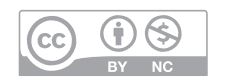

O conteúdo desta publicação conta com a Licença Creative Commons. Essa licença permite compartilhamento e remix (trabalhos derivativos) em publicações não-comerciais, desde que seja dada a devida atribuição à Tríade Educacional.

Em caso de dúvidas, escreva para **contato@triade.me**

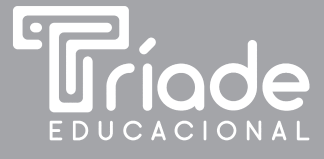